# TP Informatique 4

Tous les exercices seront traités dans la même feuille de script que l'on nommera par exemple TP\_4, à enregistrer dans votre espace personnel (disque U:). Ce script sera exécuté (touche F5) pour que les fonctions saisies dans le script soient utilisables dans la console.

## Exercice 1

Dans l'éditeur, saisir :

```
a,b=1,2
def swap(a,b):
    a,b=b,a
    return a,b
print("a=",a,"b=",b)
print("swap(a,b)=",swap(a,b))
print("a=",a,"b=",b)
```
- 1. Prédire puis vérifier les affichages réalisés par le script proposé.
- 2. Critiquer le procédé utilisé dans la fonction swap.

#### Exercice 2

Dans l'éditeur, saisir :

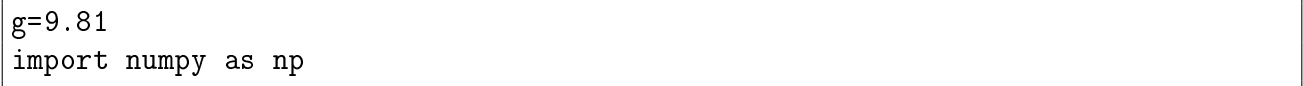

En négligeant les frottements de l'air, écrire une fonction vit(h) d'argument la hauteur h en na negligeant les frottements de l'air, ecrire une fonction vit (n) d'<br>mètres et qui renvoie sa vitesse  $\sqrt{2gh}$  lors de l'impact au sol en  $m/s.$ 

#### Exercice 3

Dans l'éditeur, saisir :

```
def impair(n):
    print(locals())
    r=n\%2return r==1
```
- 1. Tester la fonction sur diérents entiers. Quel est le statut de l'argument n pour la fonction impair ?
- 2. Déplacer l'instruction print(locals()) juste avant le return puis tester la fonction sur diérents entiers. Qu'observe-t-on ?

# Exercice 4

- 1. Dans l'éditeur, écrire une fonction taille(n) d'argument n un entier et qui renvoie le nombre de chiffres de l'écriture décimale de  $n$ .
- 2. Tester cette fonction et vérifier notamment que  $2^{2023}$  est bien de taille 609.

## Exercice 5

- 1. Écrire une fonction  $eq(f, a, b)$  d'arguments a et b des flottants distincts, f une fonction définie sur un intervalle I et qui renvoie les coefficients  $m$  et  $p$  de la droite passant par les points  $(a, f(a))$  et  $(b, f(b))$  d'équation  $y = mx + p$ .
- 2. Tester la fonction eq sur la fonction  $f(x) = x^2$  et  $a = 1, b = 2$  et éventuellement d'autres fonctions f.

## Exercice 6

1. Écrire une fonction  $\mathbf{1yc(n)}$  d'argument un entier n qui renvoie True si l'entier n additionné à l'entier dont l'écriture décimale est celle de n renversé est un nombre palindrome et False sinon. Par exemple, avec le nombre 19, on réalise les opérations :

$$
19 \rightarrow 19+91 = 110 \neq 011 \rightarrow \text{False}
$$

Avec le nombre 145, on réalise les opérations

$$
145 \rightarrow 145+541=686 \rightarrow \texttt{True}
$$

On définira une fonction locale sym(p) dans la fonction lyc d'argument p entier et qui renvoie l'entier dont l'écriture décimale est celle de p renversée.

2. Modifier le code précédent pour afficher les variables locales de lyc puis de sym. Tester la fonction lyc sur différents entiers.

# Exercice 7

Écrire une fonction numjour(date) d'argument une chaîne date au format "JJ/MM" qui renvoie True si la date est cohérente et False sinon. On supposera que la saisie du mois est valide et que l'année n'est pas bissextile.

#### Exercice 8

Dans l'éditeur, écrire une fonction uni(L) d'argument L une liste qui renvoie True si la liste contient deux éléments distincts et False sinon. Tester la fonction sur diérentes listes.

#### Exercice 9

- 1. Dans l'éditeur, écrire une fonction renv1(L) d'argument L une liste qui renvoie la liste L renversée. La fonction doit être codée sans effet de bord et renvoie donc une nouvelle liste.
- 2. Dans l'éditeur, écrire une fonction renv2(L) d'argument L une liste, qui agit en place sur l'objet fourni en argument et le renverse directement. La fonction est avec effet de bord, elle ne renvoie rien.

On testera les deux fonctions sur diérentes listes.